**Emsisoft Decrypter For Radamant Crack [Mac/Win] (Updated 2022)**

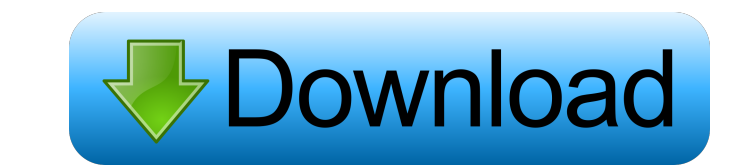

## **Emsisoft Decrypter For Radamant Crack+ Patch With Serial Key Free [2022-Latest]**

Emsisoft Decrypter for Radamant is a lightweight piece of software that allows you to decode and recover documents and files that are highjacked by Radamant ransomware. Signs of an infection with Radamant is a harmful malw AES-256 encryption algorithm. It is important ton note that Ramadant creates several autorun registry keys that run automatically every time you launch Windows. You can recognize you are dealing with Ramadant if the files encrypted files Once you can confirm that you are a victim of Radamant ransomware, then you can consider checking your system for any working file and move them to a USB stick. The next step entails removing the ransomware button. The program allows you to view the status of the operation for each file and you will be happy to learn that it displays the location of the clean file, so you can easily find it. You should know that there is a ch infected files In the eventuality that you are dealing with a malware infection from the RDM extension ransomware, then you can consider using Emsisoft Decrypter for Radamant to recover your files. 4.5 6 reviews User ratin

## **Emsisoft Decrypter For Radamant Crack +**

- Decrypts files encrypted by Ramadant and decrypts the files that were encrypted with other variants. - Allows you to view the log of the decryption and recovery processes. - Provides support for the recovery of encrypted try Emsisoft Decrypter for Radamant from the links below: Download for Mac Download for Mac Download for Windows Link to official website Disclaimer: The article is published for free as we want to spread this knowledge. W About the video The "Aeons" are an ambitious super group, a fellowship of musicians, composers, artists and producers from all around the globe, to create something innovative, new and unique. We are gathering the best of will meet in one place, to create music together. About the Aeons The Aeons Project is set up to present and promote new and exciting musical concepts, and to take new combinations of musical approaches to a whole new leve styles, approaches and ideas into a completely new and unique musical approach. Links - Website - Facebook - Instagram - Twitter Getaway is an exciting, free and enjoyable shooting game in which you are tasked with escorti

### **Emsisoft Decrypter For Radamant Crack+ License Key**

Emsisoft Decrypter for Radamant is a powerful and easy to use decryption software that allows you to recover documents and files that are highjacked by Radamant ransomware. Signs of an infection with Radamant is a harmful the AES-256 encryption algorithm. It is important ton note that Ramadant creates several autorun registry keys that run automatically every time you launch Windows. You can recognize you are dealing with Ramadant if the fi encrypted files Once you can confirm that you are a victim of Radamant ransomware, then you can consider checking your system for any working file and move them to a USB stick. The next step entails removing the ransomware button. The program allows you to view the status of the operation for each file and you will be happy to learn that it displays the location of the clean file, so you can easily find it. You should know that there is a ch infected files In the eventuality that you are dealing with a malware infection from the RDM extension ransomware, then you can consider using Emsissoft Decrypter for Radamant to recover your files. No mention of the Decry Ransomware As mentioned earlier, Radamant ransomware creates several autorun registry keys that automatically run every time you open your system. The next step is to boot into Safe Mode with Command Prompt and delete the

# **What's New in the?**

Emsisoft Decrypter is a PC utility that allows you to decode and recover files that are affected by the RDM extension ransomware. Radamant is a powerful cyber-security threat that encrypted files. All types of files can be encryption mechanism used by the malware makes files inaccessible and then asks victims for payment in Bitcoin to get their files decrypted. It is important to note that the malware doesn't discriminate and doesn't have a and get your data decrypted. Are You Under Ramadant Ransomware Attack? Here is a step by step guide on how to fix malware Remove the Malware/Adware via your control panel. Reinstall your registry back to its original state Update: It seems that the ransom demand is increasing and many people are getting affected. One of the victims who contacted Bleeping Computer stated that he paid and the ransom was decreased. It's suggested that you don't in the affected system, like when exploiting the Windows Installer (MSI) vulnerability. The malicious software first adds a new value to the HKCU\Software\Classes\exefile\shell\open\command registry key that points to a bi the executable file. Each affected file can be of any file type. As mentioned earlier, the file types affected by the ransomware are: Word, excel, pdf, powerpoint, pptx, pptm, and xlsx files. How to remove Radamant Ransomw

# **System Requirements:**

\* Preferably a PC that supports OS X 10.6 or above. \* Minimum memory requirement for 1.5 players: 4GB RAM. \* Minimum memory requirement for 2.5 players: 8GB RAM. \* Recommended minimum: 64-bit OS X (10.9.5 or 10.10). \* Note

[https://buycoffeemugs.com/wp-content/uploads/2022/06/KingConvert\\_For\\_Nokia\\_8600\\_Luna.pdf](https://buycoffeemugs.com/wp-content/uploads/2022/06/KingConvert_For_Nokia_8600_Luna.pdf) <https://www.club-devigo.fr/wp-content/uploads/garann.pdf> <https://cosasparamimoto.club/?p=7339> [https://cbdresourceguide.com/wp-content/uploads/2022/06/FaJo\\_XP\\_FSE.pdf](https://cbdresourceguide.com/wp-content/uploads/2022/06/FaJo_XP_FSE.pdf) [https://www.americanchillpodcast.com/upload/files/2022/06/4i9wIWoqWyafsVUNMrAs\\_06\\_fc23ff8b6e066b62265226b3aa3d47a2\\_file.pdf](https://www.americanchillpodcast.com/upload/files/2022/06/4i9wIWoqWyafsVUNMrAs_06_fc23ff8b6e066b62265226b3aa3d47a2_file.pdf) <https://wakelet.com/wake/8WuucjSwg0mw5knZsZFft> <https://sarfatit.com/wp-content/uploads/2022/06/lyvcahl.pdf> <http://it-labx.ru/?p=24196> [https://2z31.com/wp-content/uploads/2022/06/Mr\\_Tater\\_Head.pdf](https://2z31.com/wp-content/uploads/2022/06/Mr_Tater_Head.pdf) [https://flagonsworkshop.net/upload/files/2022/06/dAJ5BNlmfGXaifqM97MI\\_06\\_fc23ff8b6e066b62265226b3aa3d47a2\\_file.pdf](https://flagonsworkshop.net/upload/files/2022/06/dAJ5BNlmfGXaifqM97MI_06_fc23ff8b6e066b62265226b3aa3d47a2_file.pdf)